The R package mobsim

- 1 Title
- 2 mobsim: An R package for the simulation and measurement of biodiversity
- 3 across spatial scales
- 4 Article type:
- 5 Application
- 6 Authors
- 7 Felix May<sup>1,2</sup>, Katharina Gerstner<sup>1</sup>, Dan McGlinn<sup>3</sup>, Xiao Xiao<sup>4</sup>, Jonathan M. Chase<sup>1,2</sup>
- 8 Contact details
- 9 Felix May
- 10 E-mail: felix.may@idiv.de
- 11 Phone: +49-(0)341-9733192
- 12 Affiliations
- 13 <sup>1</sup>German Centre for Integrative Biodiversity Research (iDiv) Halle-Jena-Leipzig, Deutscher Platz 5e, D-
- 14 04103 Leipzig, Germany
- 15 <sup>2</sup> Institute of Computer Science, Martin-Luther University Halle-Wittenberg, D-06099 Halle (Saale),
- 16 Germany
- <sup>3</sup> Biology Department, College of Charleston, Charleston, SC, USA
- 18 <sup>4</sup> School of Biology and Ecology, and Senator George J. Mitchell Center for Sustainability Solutions,
- 19 University of Maine, Orono, ME, USA 04469
- 20

The R package mobsim

### 22 Abstract

23 1. Estimating biodiversity and its changes in space and time poses serious methodological 24 challenges. First, there has been a long debate on how to quantify biodiversity, and second, 25 measurements of biodiversity change are scale-dependent. Therefore comparisons of biodiversity 26 metrics between communities are ideally carried out across scales. Simulation can be used to study 27 the utility of biodiversity metrics across scales, but most approaches are system specific and plagued 28 by large parameter spaces and therefore cumbersome to use and interpret. However, realistic spatial 29 biodiversity patterns can be generated without reference to ecological processes, which suggests a 30 simple simulation framework could provide an important tool for ecologists.

31 2. Here, we present the R package mobsim that allows users to simulate the abundances and 32 the spatial distribution of individuals of different species. Users can define key properties of 33 communities, including the total numbers of individuals and species, the relative abundance 34 distribution, and the degree of spatial aggregation. Furthermore, the package provides functions that 35 derive biodiversity patterns from simulated communities, or from observed data, as well as functions 36 that simulate different sampling designs.

37 3. We show several example applications of the package. First, we illustrate how species 38 rarefaction and accumulation curves can be used to disentangle changes in the fundamental 39 biodiversity components: (i) total abundance, (ii) relative abundance distribution, (iii) and species 40 aggregation. Second, we demonstrate how mobsim can be used to assess the performance of species-41 richness estimators. The latter indicates how spatial aggregation challenges classical non-spatial 42 species-richness estimators.

43 4. mobsim allows the simulation and analysis of a large range of biodiversity scenarios and 44 sampling designs in an efficient and comprehensive way. The simplicity and control provided by the 45 package can also make it a useful didactic tool. The combination of controlled simulations and their 46 analysis will facilitate a more rigorous interpretation of real world data that exhibit sampling effects 47 and scale-dependence.

The R package mobsim

# 48 Key-words

- 49 1. diversity indices
- 50 2. sampling
- 51 3. scale-dependence
- 52 4. simulation
- 53 5. species-abundance distribution
- 54 6. species-accumulation curve
- 55 7. species-area relationship
- 56 8. rarefaction curve

The R package mobsim

## 58 Introduction

59 Understanding how biodiversity varies in space and time poses one of the greatest challenges in 60 ecology. One reason this challenge is difficult to overcome is that observed biodiversity changes 61 depend on spatial scale (Rosenzweig 1995; Rahbek 2005) and on the specific biodiversity measure used 62 (reviewed in Magurran & McGill 2011). Reasons for the complexity in measuring biodiversity across 63 scales are twofold. First, any measure of biodiversity (e.g., species richness, Shannon, or Simpson 64 diversity) transforms the numbers of individuals and species in a given sample into a single univariate 65 metric that necessarily only captures a portion of information about the underlying abundances and 66 spatial distribution. Second, biodiversity measures vary non-linearly with spatial scale and thus any 67 comparisons among two or more sites will typically be highly scale-dependent (i.e., their difference or 68 ratio will depend on the scale in which it is measured) (Chase & Knight 2013). Despite continued 69 discussion approaches for estimating and comparing diversity measures (e. g. Jost 2006; Colwell *et al.* 70 2012), no single measure can capture all of the relevant information and multiple measures and 71 approaches will provide more complete information about biodiversity and its change. All biodiversity 72 patterns, including local and regional measures of diversity ( $\alpha$ , y-diversities) and their scaling 73 relationships (measures of β-diversity) depend on three biodiversity components, namely (i) the total 74 abundance of individuals, (ii) relative species abundance distribution, and (iii) the spatial distributions 75 of individuals and species (He & Legendre 2002; McGill 2011). Although we focus on taxonomic 76 diversity measures here, the same issues apply for measurements of functional and (phylo-)genetic 77 diversity (Chao, Chiu & Jost 2014).

78 **Here, we introduce the software package** mobsim to facilitate understanding and 79 interpretation of biodiversity changes across scales. mobsim includes spatially explicit simulation 80 tools, which allow user-defined manipulations of the three biodiversity components. Of course, in 81 nature the components emerge from species traits and dynamic ecological processes such as 82 competition, dispersal limitation, or habitat filtering. However, we suggest that direct simulations and

#### The R package mobsim

83 manipulations of the emerging biodiversity components provide generality that embraces different 84 taxa and ecosystems.

85 Often, when discussing processes of sampling and resulting biodiversity measurements, 86 analogies such as pulling jellybeans from a jar are used (e.g., Gotelli & Colwell 2001). These analogies 87 also provide useful pedagogical tools for teaching biodiversity concepts (e.g., Heard 2016). mobsim 88 simulates individuals of different species (i.e., the proverbial "jelly beans") in a spatially explicit 89 landscape and thus allows studying the influence of sampling and scale, as well as the interrelatedness 90 between different biodiversity descriptors and patterns in a comprehensive and efficient way. The 91 package provides functions for three purposes (1) the simulation of communities in space, (2) the 92 analysis of biodiversity patterns, and (3) the simulation and assessment of different sampling designs 93 (Fig. 1, Table 1).

94 Specifically, in spatially-explicit simulations users define the total number of individuals, the 95 species richness, the shape and evenness of the relative species-abundance distribution, and the 96 intraspecific aggregation of species. Functions for the analysis of biodiversity patterns, such as 97 rarefaction-curves (Gotelli & Colwell 2001) and species-area relationships (Rosenzweig 1995) allow 98 users to assess how different biodiversity indices vary with spatial scale and/or sampling effort. Finally, 99 the package provides functions to simulate sampling processes and to convert the spatially-explicit 100 simulated data into classical community matrices (i.e. sites-by-species abundances matrices). These 101 matrices can then be analysed using standard analytical tools (Legendre & Legendre 2012) to assess 102 how the simulated changes are expressed in measures of biodiversity and influenced by the sampling 103 design. The package is currently available on GitHub (https://github.com/MoBiodiv/mobsim) and also 104 as interactive shiny application with graphical user interface 105 (https://github.com/KatharinaGerstner/mobsim\_app). We also plan to publish the package on CRAN 106 (https://cran.r-project.org).

The R package mobsim

## 107 Package description

### 108 Simulation of community data

109 An ecological community is characterised by its species-abundance distribution (SAD) and by the 110 spatial distribution of individuals. In mobsim, users can use a predefined SAD and add simulated 111 positions of individuals, or simulate both the SAD and the positions (Table 1). For the simulation of 112 SADs, a wrapper around the function  $r$ sad from the R package sads is provided, which offers many 113 options for the underlying statistical distribution (Prado, Miranda & Chalom 2016). In contrast to 114 sads::rsad, the function mobsim::sim\_sad allows the simultaneous specification of the 115 simulated number of individuals and the number of species in the pool. Due to random sampling, there 116 can be fewer species in the simulated community than in the user-defined species pool, but we also 117 provide an argument in sim sad to allow the number of simulated species equal that of the pool 118 size. In this case there can be deviations from the underlying statistical distribution, because rare 119 species are added until the required species richness is reached, leading to a longer tail than expected 120 from the underlying statistical SAD model.

121 The spatial coordinates of individuals are simulated as 2-dimensional point processes in 122 mobsim following Wiegand & Moloney (2014) either using a Poisson process, where individuals are 123 placed randomly, or a Thomas process, where individuals of the same species are clustered. For the 124 Thomas process, users define the numbers and sizes of the clusters, and the number of individuals per 125 cluster, either independently or jointly for all species. The Thomas-process only considers intraspecific 126 aggregation. Individuals of different species are distributed randomly with respect to each other 127 (McGill 2010).

### 128 Analysis of community data

129 mobsim offers several functions to derive spatial and non-spatial patterns from simulated or empirical 130 spatial data. Conversion of empirical data to the format required by mobsim is facilitated by auxiliary 131 functions. The function spec\_sample\_curve derives the expected number of species given a

#### The R package mobsim

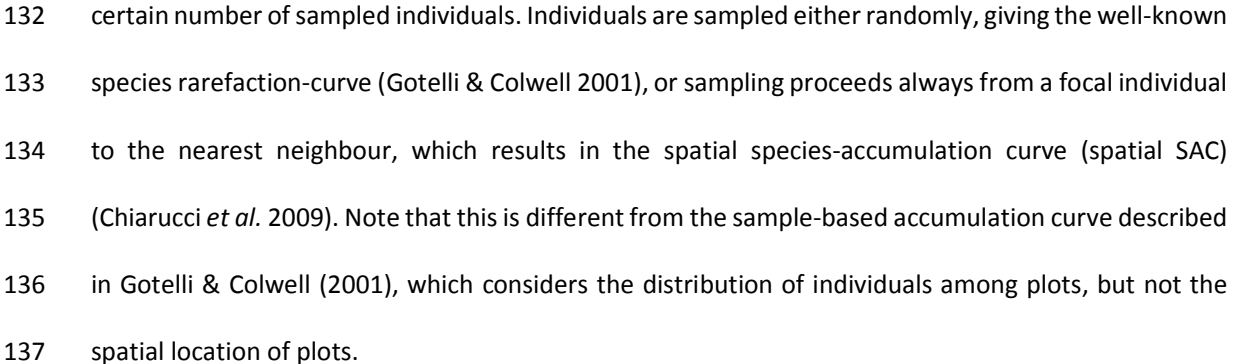

138 The function divar (diversity-area relationships) estimates several diversity indices for 139 sampling plots of user-defined areas. Accordingly, this function can be used to derive the species-area 140 and endemics-area relationships (Rosenzweig 1995; Harte & Kinzig 1997). In addition, divar 141 estimates the Shannon- and Simpson-diversity indices, and their corresponding effective numbers of 142 species (ENS) (Jost 2006).

143 The function dist decay estimates the distance decay of community similarity (Nekola & 144 White 1999; Morlon *et al.* 2008). The calculation is based on pairwise similarity indices of species 145 composition in square sampling plots using the function vegdist from the R package vegan 146 (Oksanen *et al.* 2017). mobsim includes standard plotting functions for community data and for all the 147 biodiversity patterns introduced. See the online documentation for detailed information on all main 148 and auxiliary functions.

### 149 Sampling of community data

150 mobsim also provides functionality to simulate sampling processes by distributing square plots in a 151 community. The data type provided by the sampling is a sites-by-species matrix, which is a classical 152 data type in community ecology (Legendre & Legendre 2012). Users can choose the size and number 153 of sampling quadrats, as well as the spatial design.

The R package mobsim

155

### 156 **Table 1:** List of main functions in mobsim

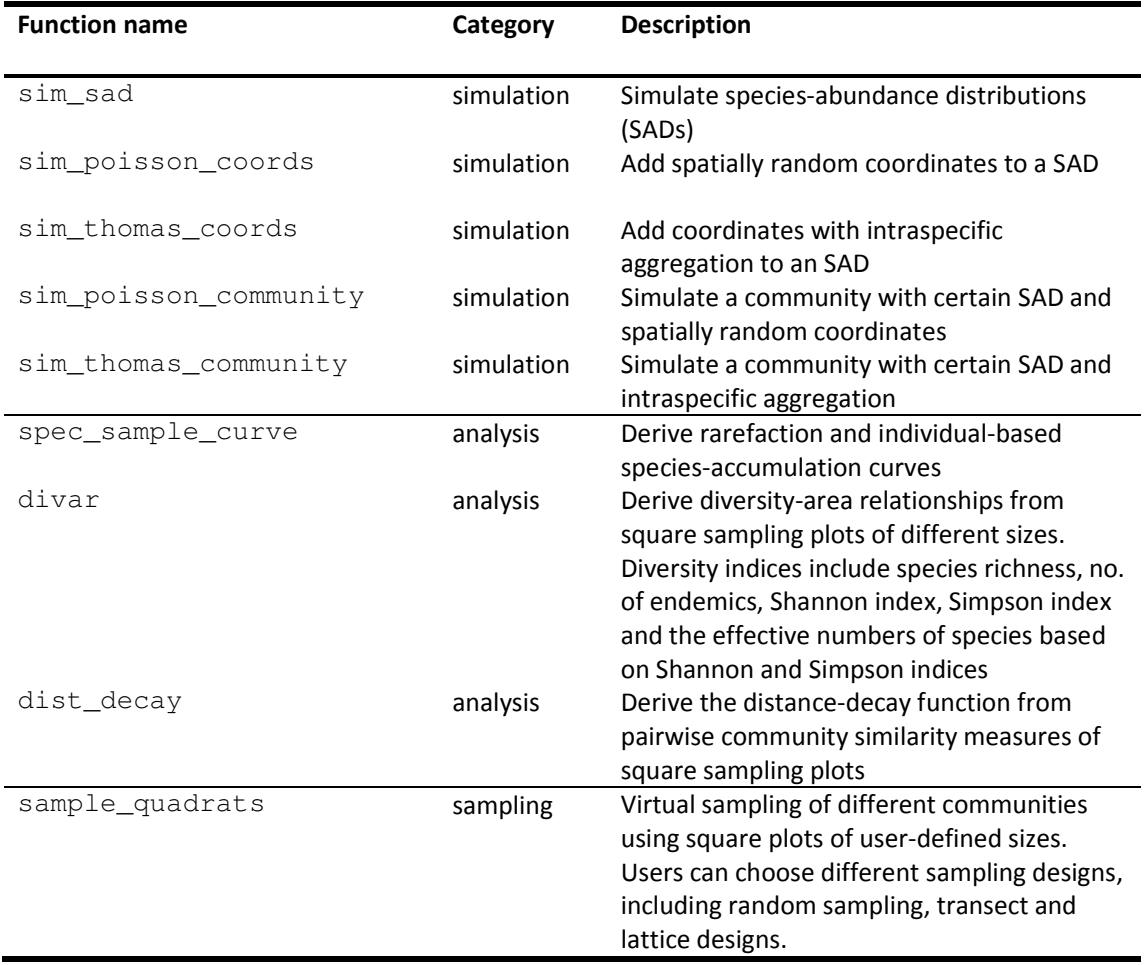

#### The R package mobsim

158

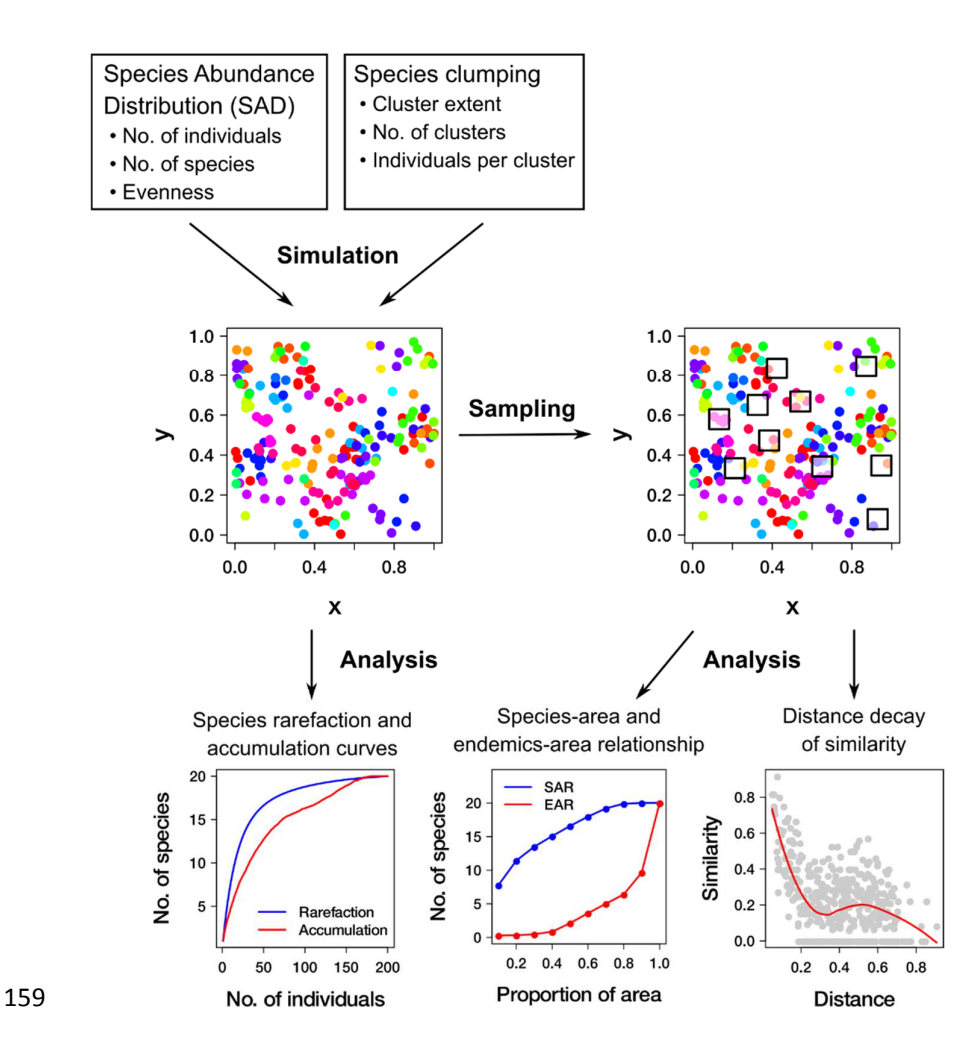

160 **Figure 1:** General overview on the purposes of mobsim. The package provides functions to simulate 161 species abundances and spatial distributions based on user-defined parameters, including the 162 numbers of species and individuals, the species-abundance distributions, and the aggregation of 163 conspecific individuals. Simulated or observed distributions can be analysed and visualised using 164 mobsim functions. Alternatively, sampling processes can be simulated using mobsim and the analysis 165 can be done with additional software for classical site-by-species abundance matrices.

The R package mobsim

## 167 Example applications

- 168 Here we present two example applications of mobsim: (i) on changes of biodiversity components
- 169 and (ii) an assessment of species richness estimators. A third example, on extinctions due to habitat
- 170 loss is provided in the online supporting information.
- 171 Changes of single biodiversity components

172 The biodiversity in a sampled area depends on three components that can vary independently: (1) the 173 total number of individuals, (2) the SAD of the species pool, and (3) the spatial distribution of 174 individuals and species (McGill 2011; Chase & Knight 2013). Using simulations, we show how the 175 combination of rarefaction and accumulation curves can be used to disentangle changes in these three 176 biodiversity components (Fig. 2). The key point is that the shape of the rarefaction curve only depends 177 on the underlying SAD, but not on the spatial distribution (Gotelli & Colwell 2001), while the shape of 178 the accumulation curve depends on both the SAD and the spatial distribution. First, we randomly 179 removed 50% of all individuals. This does not affect the underlying SAD, as indicated by overlapping 180 rarefaction and accumulation curves that end at different numbers of individuals (Fig. 2a, b). Second, 181 we simulated communities with lower evenness by increasing the variation of species abundances. 182 This resulted in changes in both the rarefaction and the accumulation curves (Fig. 2c, d). Here, the 183 difference (or ratios) between the curves changes with sampling effort, which indicates scale and/or 184 sampling effort dependent effect sizes (Chase & Knight 2013). Despite having the same number of 185 species in the pool, the simulated communities differ in species richness even for the maximum 186 number of individuals, because the rarest species are not sampled into the local community. See Fig. 187 S1 for the same figure that used a fixed species richness of the simulated community, where the curves 188 converge at the largest number of individuals. Third, we add intraspecific aggregation by using a 189 Thomas-process instead of a Poisson-process, which does not affect the rarefaction curve, but leads 190 to lower expected species richness in the spatial species-accumulation curve (Fig. 2e,f).

#### The R package mobsim

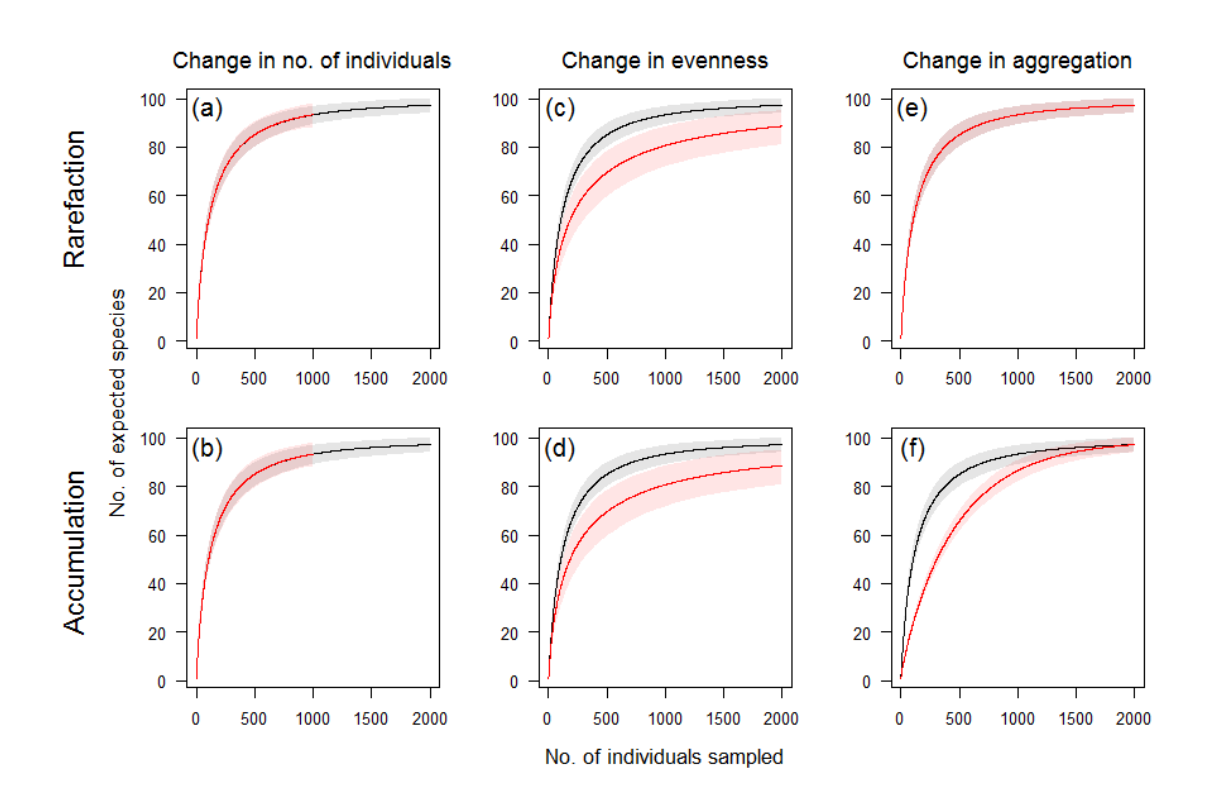

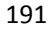

192 **Figure 2:** Simulated species rarefaction- and accumulation-curves for changes of three different 193 biodiversity components. The black lines and intervals show the reference community with 2,000 194 individuals and 100 species in the species pool, a log-normal species-abundance distribution (SAD) with 195 meanlog =  $3$  and  $sdlog = 1$ , and spatially random positions (Poisson distribution). The red lines 196 show changed communities for half the number of individuals (first column), a decrease in evenness 197 (second column), simulated as higher variation in abundances with  $sdlog = 1.5$ , and a higher 198 intraspecific aggregation (third column), simulated with a Thomas-process with cluster extent 199 sigma = 0.02. Ribbons indicate 95% confidence intervals derived from 1,000 replicate simulations. 200

#### 201 Testing species-richness estimators

202 We are often interested in inferring biodiversity and/or its change in a larger region based on a limited 203 amount of samples. Species-richness estimators offer approaches for estimating the biodiversity of a 204 large community based on local samples (Colwell & Coddington 1994; Chiu *et al.* 2014). However, it 205 remains an open question of how well these estimators perform for different communities and for

#### The R package mobsim

206 different sampling strategies (Colwell & Coddington 1994; ter Steege *et al.* 2017). The simulation tools

207 of mobsim are well-suited to address this issue.

208 We used mobsim to assess the performance of a bias-corrected version of the well-known 209 Chao1-estimator (Chiu *et al.* 2014), in the face of spatial aggregation and different sampling designs. 210 We simulated a community with 1,000 species and 1,000,000 individuals. Then we used the function 211 sample quadrats to sample from the community. We varied the proportion of total area sampled 212 between 0.01% - 1% as well as the number of sampling quadrats  $(1 - 100)$  that jointly represent the 213 total sampling effort. These combinations of sampling strategies were applied to communities with 214 the same SAD, but with different intraspecific aggregations. We examined four scenarios for 215 aggregation: (1) a random distribution; (2) several large clusters per species; (3) several small clusters 216 per species; (4) one large cluster per species. We used the function  $vegan:estimateR$  to calculate 217 the species-richness estimator of Chiu *et al.* (2014).

218 For the community with a random distribution we found no influence of whether a single large 219 or several small quadrats were sampled (Fig. 3a). However, the estimated richness and its uncertainty 220 strongly varied with total sampling effort. The bias of the estimator decreased with increasing sampling 221 effort, but the estimated and true values only converged at the highest effort. At the same time, the 222 uncertainty decreased drastically with sampling effort (Fig. 3a).

223 For aggregated distributions, the spatial configuration of sampling mattered and a sampling 224 strategy with several small quadrats was less biased than few large quadrats (Fig. 3b-d). For high 225 aggregation, species richness and its uncertainty were strongly underestimated (Fig. 3c, d). This is an 226 important finding, because aggregated species distributions tend to be the rule in nature (McGill 2010, 227 2011).

228 Our simulation results underline the recommendation by developers of species-richness 229 estimators, that the estimated values should be only interpreted as lower bounds (Chao 1987; Chiu *et*  230 *al.* 2014). Furthermore, our findings indicate that for aggregated species distributions, both sampling 231 design and sampling effort have a large influence.

#### The R package mobsim

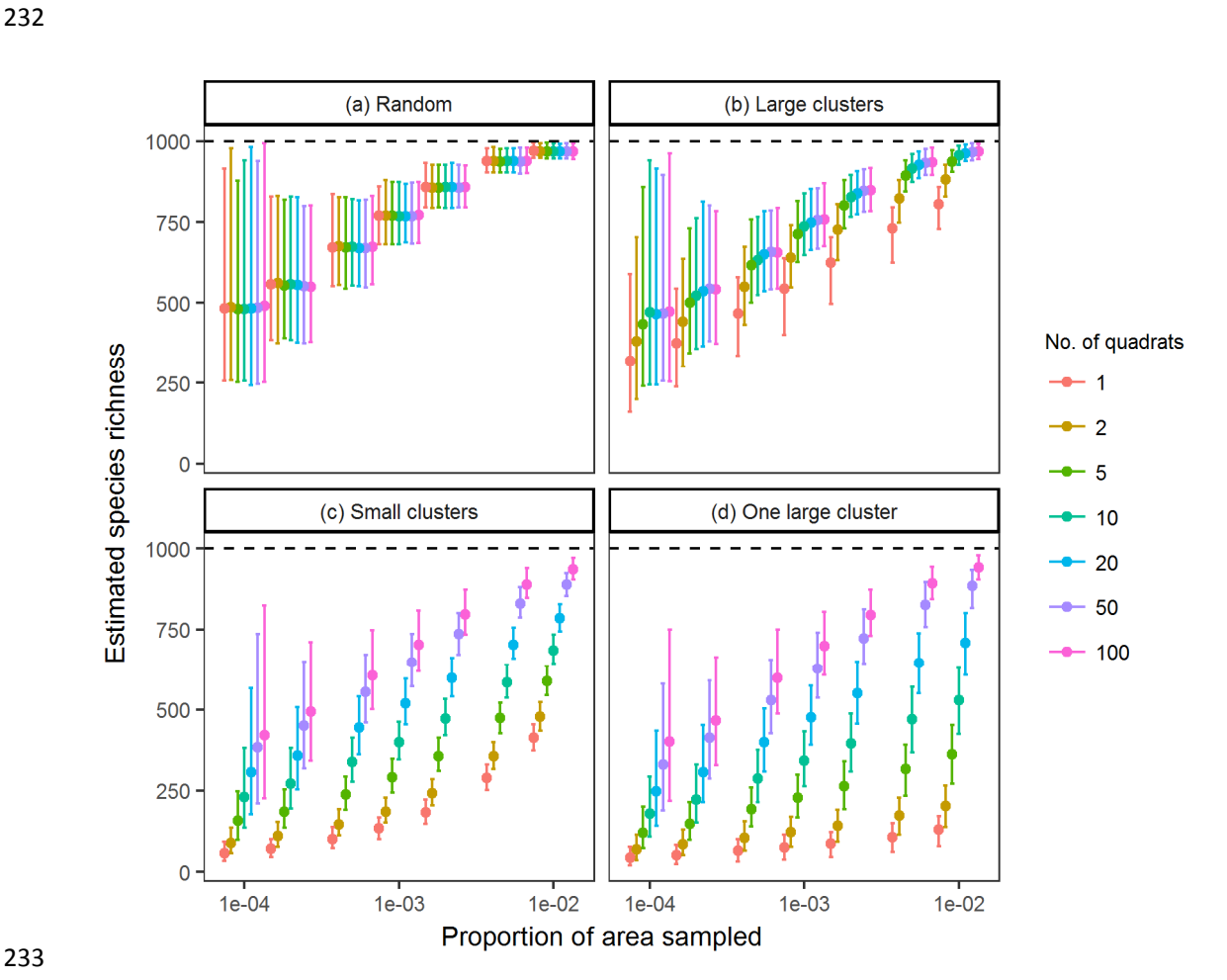

233

234 **Figure 3:** Performance of an asymptotic species-richness estimator for communities with different 235 intraspecific aggregation and for different sampling strategies. The panels show the estimated species 236 richness (chao1 from function vegan: : estimateR) vs. the proportion of total area sampled. The 237 colour indicate different numbers of randomly distributed sampling quadrats that together form the 238 total amount of sampled area. The different panels show results for communities with the same SAD 239 but different intraspecific aggregation. The points and error bars represent means and 95% confidence 240 intervals from 1,000 replicate simulations. The horizontal lines indicates the true species richness. The 241 following parameter values were used for the simulations: species pool richness:  $s\_pool = 1000$ ; 242 number of individuals:  $n_s = 1,000,000;$  a log-normal species-abundance distribution (SAD) 243 with meanlog =  $3$  and  $sdlog = 1$ ; large cluster size:  $sigma = 0.05$ , small cluster size: 244 sigma =  $0.01$ ; one cluster per species: mother points = 1.

The R package mobsim

## 245 Conclusions

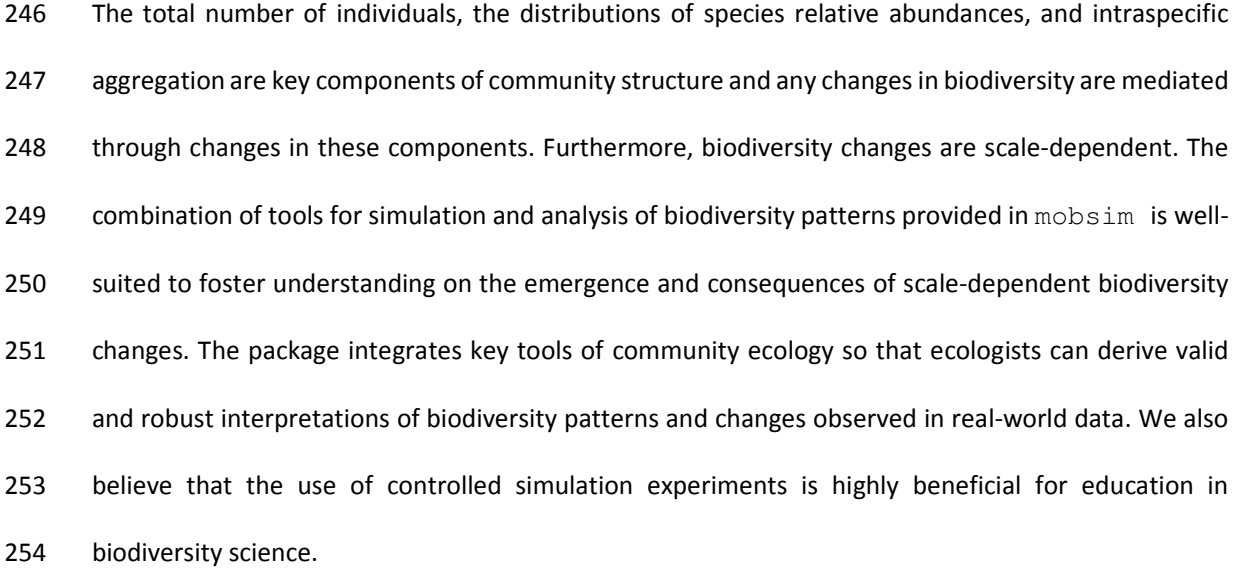

## 255 Acknowledgements

256 We gratefully acknowledge the support of the German Centre for Integrative Biodiversity

257 Research (iDiv) Halle-Jena-Leipzig funded by the German Research Foundation (FZT 118).

## 258 Authorship statement

259 FM and JMC conceived the package concept and structure. FM implemented the first package version. 260 KG, XX, and DM contributed code and supported the package revision. KG implemented the shiny 261 online application. FM wrote the first manuscript draft and all authors critically revised the text and

262 gave final approval for publication.

The R package mobsim

### 263 References

- 264 Chao, A. (1987). Estimating the population size for capture-recapture data with unequal catchability. 265 *Biometrics*, **4**, 783–791.
- 266 Chao, A., Chiu, C.-H. & Jost, L. (2014). Unifying Species Diversity, Phylogenetic Diversity, Functional 267 Diversity, and Related Similarity and Differentiation Measures Through Hill Numbers. *Annual*  268 *Review of Ecology, Evolution, and Systematics*, **45**, 297–324.
- 269 Chase, J.M. & Knight, T.M. (2013). Scale-dependent effect sizes of ecological drivers on biodiversity: 270 why standardised sampling is not enough. *Ecology Letters*, **16**, 17–26.
- 271 Chiarucci, A., Bacaro, G., Rocchini, D., Ricotta, C., Palmer, M. & Scheiner, S. (2009). Spatially constrained 272 rarefaction: incorporating the autocorrelated structure of biological communities into sample-273 based rarefaction. *Community Ecology*, **10**, 209–214.
- 274 Chiu, C.-H., Wang, Y.-T., Walther, B.A. & Chao, A. (2014). An improved nonparametric lower bound of 275 species richness via a modified good–turing frequency formula. *Biometrics*, **70**, 671–682.
- 276 Colwell, R.K., Chao, A., Gotelli, N.J., Lin, S.-Y., Mao, C.X., Chazdon, R.L. & Longino, J.T. (2012). Models 277 and estimators linking individual-based and sample-based rarefaction, extrapolation and 278 comparison of assemblages. *Journal of Plant Ecology*, **5**, 3–21.
- 279 Colwell, R.K. & Coddington, J.A. (1994). Estimating terrestrial biodiversity through extrapolation. 280 *Philosophical Transactions of the Royal Society of London B: Biological Sciences*, **345**, 101–118.
- 281 Gotelli, N.J. & Colwell, R.K. (2001). Quantifying biodiversity: procedures and pitfalls in the 282 measurement and comparison of species richness. *Ecology letters*, **4**, 379–391.
- 283 Harte, J. & Kinzig, A.P. (1997). On the implications of species-area relationships for endemism, spatial 284 turnover, and food web patterns. *Oikos*, **80**, 417–427.
- 285 He, F. & Legendre, P. (2002). Species diversity patterns derived from species-area models. *Ecology*, **83**, 286 1185–1198.
- 287 Heard, M.J. (2016). Using a Problem-Based Learning Approach to Teach Students about Biodiversity, 288 Species Distributions & the Impact of Habitat Loss. *The American Biology Teacher*, **78**, 289 733–738.
- 290 Jost, L. (2006). Entropy and diversity. *Oikos*, **113**, 363–375.
- 291 Legendre, P. & Legendre, L.F.J. (2012). *Numerical Ecology, Volume 24, Third Edition*, 3 editionn. 292 Elsevier, Amsterdam; Boston.
- 293 Magurran, A.E. & McGill, B.J. (2011). *Biological Diversity: Frontiers in Measurement and Assessment*, 1 294 editionn. Oxford University Press, Oxford.
- 295 McGill, B.J. (2011). Linking biodiversity patterns by autocorrelated random sampling. *American Journal*  296 *of Botany*, **98**, 481–502.
- 297 McGill, B.J. (2010). Towards a unification of unified theories of biodiversity. *Ecology Letters*, **13**, 627– 298 642.

The R package mobsim

- 299 Morlon, H., Chuyong, G., Condit, R., Hubbell, S., Kenfack, D., Thomas, D., Valencia, R. & Green, J.L. 300 (2008). A general framework for the distance–decay of similarity in ecological communities. 301 *Ecology letters*, **11**, 904–917.
- 302 Nekola, J.C. & White, P.S. (1999). The distance decay of similarity in biogeography and ecology. *Journal*  303 *of Biogeography*, **26**, 867–878.
- 304 Oksanen, J., Blanchet, F.G., Friendly, M., Kindt, R., Legendre, P., McGlinn, D., Minchin, P.R., O'Hara, 305 R.B., Simpson, G.L., Solymos, P., Stevens, M.H.H., Szoecs, E. & Wagner, H. (2017). *vegan:*  306 *Community Ecology Package*.
- 307 Prado, P.I., Miranda, M.D. & Chalom, A. (2016). *sads: Maximum Likelihood Models for Species*  308 *Abundance Distributions*.
- 309 Rahbek, C. (2005). The role of spatial scale and the perception of large-scale species-richness patterns. 310 *Ecology Letters*, **8**, 224–239.
- 311 Rosenzweig, M. (1995). *Species diversity in space and time*. Cambridge University Press.
- 312 ter Steege, H., Sabatier, D., Mota de Oliveira, S., Magnusson, W.E., Molino, J.-F., Gomes, V.F., Pos, E.T. 313 & Salomão, R.P. (2017). Estimating species richness in hyper-diverse large tree communities. 314 *Ecology*, n/a-n/a.
- 315 Wiegand, T. & Moloney, K.A. (2014). *Handbook of Spatial Point-Pattern Analysis in Ecology*, 1 editionn. 316 Chapman and Hall/CRC, s.l.